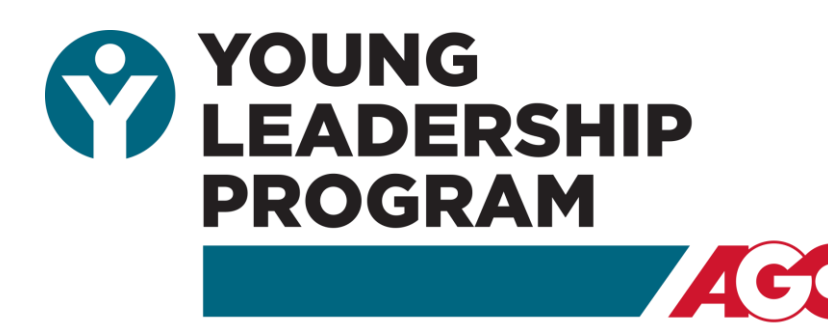

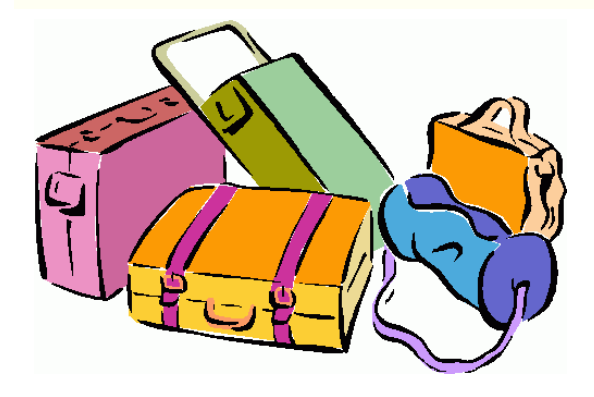

## **Hillside Luggage Drive**

**Please deliver by:** Tues., December 5, 2023 to AGC Georgia office **1940 The Exchange** Atlanta, GA 30039

AGC Georgia's Young Leadership Program (YLP) is partnering with Hillside to collect new and gently used suitcases for children ages 7-21. Typically, Hillside's patients enter the hospital caring their belongings in nothing more than a plastic trash bag. Please donate suitcases, backpacks, or duffle bags to help give dignity and hope back to these children when they complete their treatment and leave the facility.

Georgia

Founded in 1888, Hillside is one of Atlanta's oldest non-profit organizations, providing treatment services for children ages 7-21 with severe emotional. psychological, and behavioral challenges.

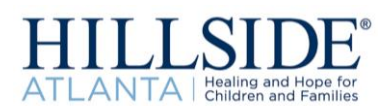

□YES, our firm will donate suitcases to help with the Hillside Luggage Drive and will deliver them to AGC Georgia by Tuesday, December 5th!

Direct Phone: Email: Email:

Please use one of the methods below to return this form:

Electronically: Use "Click to Submit" button to attach to an automated email Fax: 678-298-4101 Email: (after manually filling out form): registration@agcga.org

**CLICK TO SUBMIT** 

For questions, please contact Machell Harper, Senior Director, Member Services and liaison of the YLP at 678.298.4108 or harper@agcga.org.

Thank you for your support!